Agenzia Nazionale di Valutazione del sistema Universitario e della Ricerca

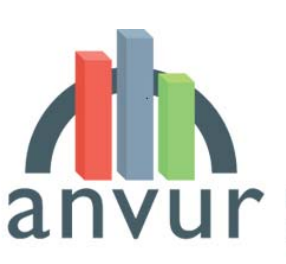

anyula Agency for the Evaluation of Universities and Research Institutes

Roma, 20 gennaio 2012

A: tutti i soggetti valutati della VQR 2004-2010

## **Oggetto: Trasmissione dei prodotti in PDF ai fini della valutazione**

Gentile collega,

come ben sai l'ANVUR (Agenzia Nazionale di Valutazione del sistema Universitario e della Ricerca) ha dato avvio all'esercizio di Valutazione della Qualità della Ricerca per il settennio 2004-2010 (VQR 2004-2010) che si svolgerà nei prossimi mesi.

Le relative informazioni sono contenute nel nostro sito www.anvur.org nell'apposita sezione dedicata alla VQR 2004-2010, all'interno della quale si potranno scaricare tutti i relativi documenti (Decreto Ministeriale "Linee Guida VQR", DM 15 luglio 2011, il Bando ANVUR, le linee guida CINECA per la trasmissione dei prodotti etc.) e consultare anche la sezione "Frequently Asked Questions" nella quale si forniscono le risposte alle domande che ci sono state poste più di frequente.

I soggetti valutati (docenti e ricercatori delle Università e ricercatori e tecnologi degli Enti di Ricerca) sono i protagonisti del processo di valutazione in quanto sottopongono i prodotti. Essi sono soggetto, ma non oggetto della valutazione. La valutazione ha ad oggetto solo le strutture e i dipartimenti universitari o strutture affini, ove presenti negli enti di ricerca.

Come riportato nel Bando ANVUR e nelle linee guida CINECA è la struttura a scegliere i prodotti da sottoporre alla valutazione all'interno di un insieme suggerito da ciascun soggetto valutato, in ordine di priorità. Quindi il soggetto valutato inserirà le proprie pubblicazioni all'interno del sito docente elencandole in ordine di priorità (a tal fine verrà predisposto da CINECA un ambiente informatico apposito), e la struttura sceglierà, all'interno di tale elenco, quelle da sottoporre alla valutazione. A questo punto il soggetto dovrà "caricare" sul sito CINECA il prodotto in formato PDF.

Come riportato nel Bando (Cap. 4 , Scadenze temporali) il termine ultimo per la trasmissione dei prodotti da parte della struttura è fissato al 30 aprile 2012, mentre il termine per l'inserimento dei prodotti da parte del soggetto valutato è fissato internamente da ciascuna struttura. L'ambiente CINECA sarà a disposizione di ciascun soggetto valutato dal primo di febbraio.

La gestione dei diritti d'autore lungo l'intero processo è disciplinata da un regolamento (allegato 1) cui ciascun partecipante deve aderire. Da un lato, chi carica i file delle Agenzia Nazionale di Valutazione del sistema Universitario e della Ricerca

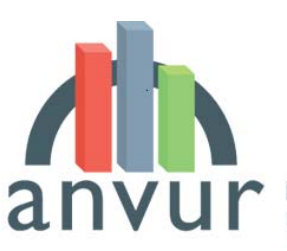

National Agency for the Evaluation of Universities and Research Institutes

pubblicazioni deve garantire di averne i diritti, dall'altro l'ANVUR, i GEV e i singoli valutatori sono vincolati a un uso delle pubblicazioni strettamente limitato alla procedura, con l'esclusione di qualsiasi riproduzione o distribuzione non autorizzata.

Per quanto attiene a prodotti diverse dalle monografie, salvo restando che l'autore deve possedere l'autorizzazione all'invio, è compito del soggetto procurarsi il PDF e "caricarlo" sul sito CINECA, anche utilizzando il modulo di richiesta all'editore predisposto dall'ANVUR e fornito in allegato (allegato 2), in inglese ed in italiano.

Per le monografie, si danno due casi. Il primo riguarda gli editori che hanno aderito ad un accordo amichevole tra l'Associazione Italiana Editori (AIE) e ANVUR-CINECA. Se il prodotto è edito da uno tra gli editori in questione, il soggetto non deve contattare direttamente l'editore: la procedura riconoscerà il prodotto e accanto al prodotto sarà visualizzato un apposito bottone "Chiedete il PDF all'Editore".

Il soggetto può selezionarlo ed in tal caso il sistema invierà automaticamente una segnalazione all'Editore, invitandolo a caricare il file mancante direttamente sugli archivi CINECA. Il soggetto valutato e la struttura potranno monitorare lo stato di tale richiesta.

Nel secondo caso, in cui l'Editore non sia tra quelli registrati, l'autore dovrà contattarlo direttamente per chiedere il file o, nel caso in cui l'Editore non lo possieda, l'autorizzazione alla scansione PDF, che in ogni caso sarà protetta prima dell'invio ai revisori. Anche in questo caso, è possibile utilizzo il formato predisposto dall'ANVUR e fornito in allegato, in inglese ed in italiano.

> Il coordinatore della VQR 2004-2010 (prof. Sergio Benedetto)